## Package 'qualvar'

January 3, 2018

Type Package Title Implements Indices of Qualitative Variation Proposed by Wilcox (1973) Version 0.2.0 URL <http://joelgombin.github.io/qualvar/> BugReports <https://www.github.com/joelgombin/qualvar/issues> Description Implements indices of qualitative variation proposed by Wilcox (1973). License GPL-3 LazyData TRUE **Depends**  $R$  ( $>= 2.10$ ) Imports stats Suggests knitr,rmarkdown,dplyr,tidyr,ggplot2,GGally,DT VignetteBuilder knitr,rmarkdown RoxygenNote 6.0.1 NeedsCompilation no Author Joel Gombin [aut, cre] Maintainer Joel Gombin <joel.gombin@gmail.com> Repository CRAN Date/Publication 2018-01-03 00:12:05 UTC

## R topics documented:

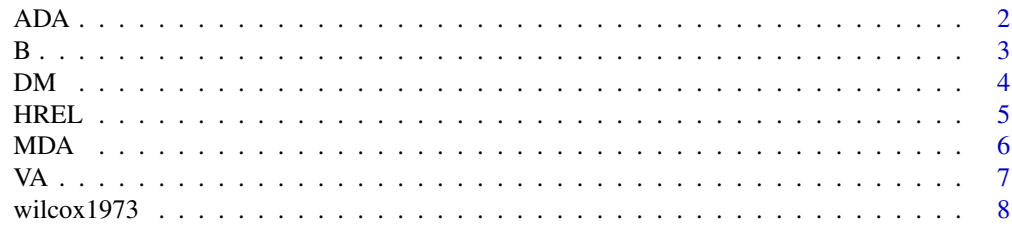

#### <span id="page-1-0"></span>**Index** [9](#page-8-0)

#### Description

Computes the average deviation analog (ADA) for a vector of frequencies of categories.

#### Usage

 $ADA(x, na.rm = TRUE)$ 

#### Arguments

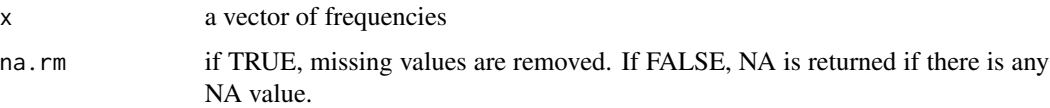

#### Details

According to Wilcox (1973, p. 328), the ADA is 'an analog of the average or mean deviation'. The formula for the ADA is:

$$
1 - \frac{\sum_{i=1}^{k} |f_i - \frac{N}{K}|}{2\frac{N}{K}(K-1)}
$$

#### Value

The value of the ADA statistics, which is normalised (varies between 0 and 1).

#### References

Wilcox, Allen R. 'Indices of Qualitative Variation and Political Measurement.' *The Western Political Quarterly* 26, no. 2 (1 June 1973): 325-43. doi:10.2307/446831.

```
x <- rmultinom(1, 100, rep_len(0.25, 4))
x \leftarrow as-vector(t(x))ADA(x)
df <- rmultinom(10, 100, rep_len(0.25, 4))
df <- as.data.frame(t(df))
apply(df, 1, ADA)
```
<span id="page-2-0"></span>Computes the B index for a vector of frequencies of categories.

#### Usage

 $B(x, na.rm = TRUE)$ 

#### Arguments

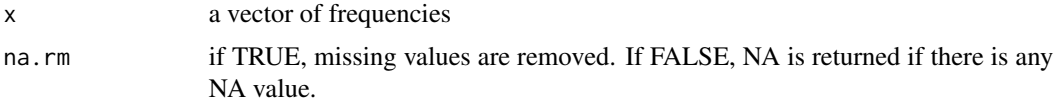

### Details

According to Wilcox (1973, p. 330), and following Kaiser (1968), the B index relies on the geometric mean, but corrects it for undesirable properties. The formula for the B index is:

$$
1-\sqrt{1-\left(\sqrt[K]{\prod_{i=1}^k \frac{f_i K}{N}}\right)^2}
$$

#### Value

The value of the B statistics, which is normalised (varies between 0 and 1).

#### References

Wilcox, Allen R. 'Indices of Qualitative Variation and Political Measurement.' *The Western Political Quarterly* 26, no. 2 (1 June 1973): 325-43. doi:10.2307/446831. Kaiser, Henry F. 'A Measure of the Population Quality of Legislative Apportionment.' *The American Political Science Review* 62, no. 1 (March 1968): 208. doi:10.2307/1953335.

```
x <- rmultinom(1, 100, rep_len(0.25, 4))
x \leftarrow as</u> \cdot vector(t(x))B(x)df <- rmultinom(10, 100, rep_len(0.25, 4))
df <- as.data.frame(t(df))
apply(df, 1, B)
```
<span id="page-3-0"></span>Computes the deviation from the mode for a vector of frequencies of categories.

#### Usage

 $DM(x, na.rm = TRUE)$ 

#### Arguments

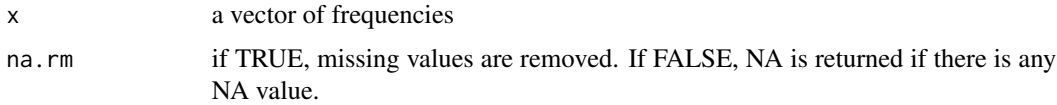

## Details

According to Wilcox (1973, p. 327), 'the measure can be thought of as an index of deviation from the modal frequency, analogous to the variance as a measure of deviation from the mean'. The formula for the DM is:

$$
1 - \frac{\sum_{i=1}^{k} (f_m - f_i)}{N(K-1)}
$$

#### Value

The value of the DM statistics, which is normalised (varies between 0 and 1).

#### References

Wilcox, Allen R. 'Indices of Qualitative Variation and Political Measurement.' *The Western Political Quarterly* 26, no. 2 (1 June 1973): 325-43. doi:10.2307/446831.

```
x <- rmultinom(1, 100, rep_len(0.25, 4))
x \leq -as.vector(t(x))names(x) \leq c("a", "b", "c", "d")DM(x)df <- rmultinom(10, 100, rep_len(0.25, 4))
df <- as.data.frame(t(df))
names(df) <- c("a", "b", "c", "d")
apply(df, 1, DM)
```
#### <span id="page-4-0"></span>HREL *HREL*

#### **Description**

Computes the HREL index for a vector of frequencies of categories.

#### Usage

 $HREL(x, na.rm = TRUE)$ 

#### **Arguments**

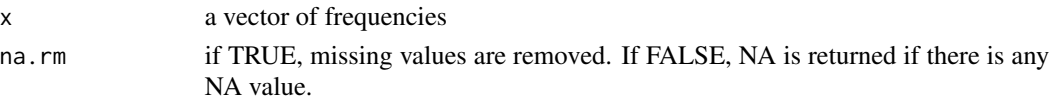

### Details

According to Wilcox (1973, p. 329), and following Senders (1958), the HREL is 'a measure originally developed by engineers for use in specifying the properties of communications channels. The rationale for HREL is presented in terms of guessing by Virginia Senders (supplementing the mode as best guess): "What we need is a measure of uncertainty, or of 'poorness of a guess,' which will be high when the number of alternative possibilities is high, and low when some of the possibilities are much more likely than others. One possible measure is the average number of questions we have to ask to specify the correct alternative'. The formula for the HREL is:

$$
-\frac{\sum_{i=1}^{k} \frac{f_i}{N} \log_2 \frac{f_i}{N}}{\log_2 K}
$$

#### Value

The value of the HREL statistics, which is normalised (varies between 0 and 1).

#### References

Wilcox, Allen R. 'Indices of Qualitative Variation and Political Measurement.' *The Western Political Quarterly* 26, no. 2 (1 June 1973): 325-43. doi:10.2307/446831. Senders, Virginia L. Measurement and Statistics. New York: Oxford University Press, 1958.

```
x <- rmultinom(1, 100, rep_len(0.25, 4))
x \leftarrow as.vector(t(x))HREL(x)
df <- rmultinom(10, 100, rep_len(0.25, 4))
df <- as.data.frame(t(df))
apply(df, 1, HREL)
```
<span id="page-5-0"></span>Computes the mean difference analog (MDA or MNDIF) for a vector of frequencies of categories.

#### Usage

 $MDA(x, na.rm = TRUE)$ 

#### Arguments

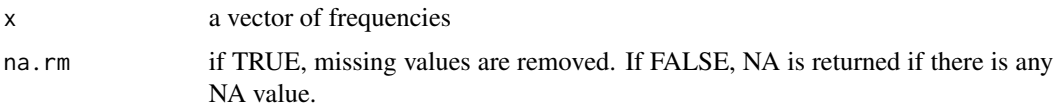

### Details

According to Wilcox (1973, p. 328), the MDA is 'an analog of the mean difference, a measure of variation that is discussed and used much less frequently than the average deviation or the standard deviation. It is defined as "the average of the differences of all the possible pairs of variate-values, taken regardless of sign"'. The formula for the MDA is:

$$
1 - \frac{\sum_{i=1}^{k-1} \sum_{j=i+1}^{k} |f_i - f_j|}{N(K-1)}
$$

#### Value

The value of the MDA statistics, which is normalised (varies between 0 and 1).

### References

Wilcox, Allen R. 'Indices of Qualitative Variation and Political Measurement.' *The Western Political Quarterly* 26, no. 2 (1 June 1973): 325-43. doi:10.2307/446831.

```
x <- rmultinom(1, 100, rep_len(0.25, 4))
x \leftarrow as-vector(t(x))MDA(x)
df <- rmultinom(10, 100, rep_len(0.25, 4))
df \leftarrow as.data-frame(t(df))apply(df, 1, MDA)
```
<span id="page-6-0"></span>Computes the variance analog (VA) for a vector of frequencies of categories.

#### Usage

 $VA(x, na.rm = TRUE)$ 

#### Arguments

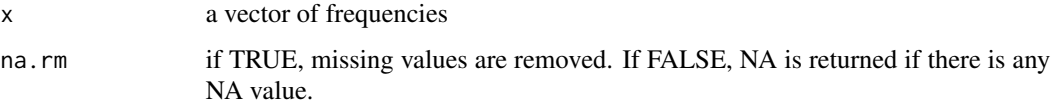

#### Details

According to Wilcox (1973, p. 329), the VA is 'based on the variance, which is defined as the arithmetic mean of the squared differences of each value from the mean'. The formula for the VA is:

$$
1 - \frac{\sum_{i=1}^{k} (f_i - \frac{N}{K})^2}{\frac{N^2(K-1)}{K}}
$$

#### Value

The value of the VA statistics, which is normalised (varies between 0 and 1).

#### References

Wilcox, Allen R. 'Indices of Qualitative Variation and Political Measurement.' *The Western Political Quarterly* 26, no. 2 (1 June 1973): 325-43. doi:10.2307/446831.

```
x <- rmultinom(1, 100, rep_len(0.25, 4))
x \leftarrow as</u> \cdot vector(t(x))VA(x)
df <- rmultinom(10, 100, rep_len(0.25, 4))
df <- as.data.frame(t(df))
apply(df, 1, VA)
```
<span id="page-7-0"></span>

A dataset containing the returns of the 1968 US presidential election, by states.

### Usage

wilcox1973

#### Format

a data\_frame with 52 rows and 4 variables.

#### Source

Wilcox, Allen R. 'Indices of Qualitative Variation and Political Measurement.' *The Western Political Quarterly* 26, no. 2 (1 June 1973): 325-43. doi:10.2307/446831.

# <span id="page-8-0"></span>Index

∗Topic datasets wilcox1973, [8](#page-7-0) ADA, [2](#page-1-0) B, [3](#page-2-0) DM, [4](#page-3-0) HREL, [5](#page-4-0) MDA, [6](#page-5-0) VA, [7](#page-6-0) wilcox1973, [8](#page-7-0)